**Practice Questions based on functions**

```
1 int a=3;
    void demo(int x, int y, int &z)
    {
    a+=x;y^*=a; z=a+y;
    cout<<x<<','<<<v<<','<<<<<</><<<<<<<
    }
    void main()
    {
    int a=2, b=5;
    demo(::a, a, b);
    cout<<::a<<','<<a<<','<<b<<endl;
    }
    Output
    3,12,18
    6,2,18
                                         2 int g=2;
                                               void myfunction(int m, int &n, 
                                               int &p)
                                               {
                                               g*=m+n; p=q+n;
                                               n+=m+n+p;
                                               cout<<m<<','<<<n<<','<<<<<<</
                                               }
                                               void main()
                                               {
                                               int g=3, l=2;
                                               myfunction(::g, g, l);
                                               cout<<:: g<<','<<<g<<','<<<l<<endl;
                                               myfunction(g, ::g, l);
                                               }
                                               Output 2,21,13
                                                          10,21,13
                                                          21,1261,620
3 int x=2;
    void function(int &a, int b) 
    {
    x+=a+b;a+=x+b;b+=a+x;if (b!=206)cout<<x<<','<<a<<','<<<br/>k><<<<<<<<<<<<<<<<<<<<<<<<<<<<<<<<<<
    }
    void main()
    {
    int x=3;
    function(x, 5); 
    function(::x, x);
    function(x, ::x);output
    10,18,33
    206,318,618
                                         4 void fn(int &x, int y, int &z)
                                              {
                                             x+=y+z;y+=z+x;z+=x+y;cout<<x<<','<<y<<','<<z<<endl;
                                              }
                                             void main()
                                              {
                                              int m=4, n=5,p=m;
                                              fn(p, m, n);
                                              fn(m, n, p);
                                              }
                                             Output
                                             13,22,40
                                             57,110,180
5 int m=4;
   void foo(int &a, int b, int &c)
   {
   m+=a+b+c;a+=b+c;
   b+=-c+a+m;
   c+=a+b;m+=b;
   cout<<a<<','<<b<<','<<c<<endl; }
   void main()
   {
   int m=3;
   foo(m, \dots, m, \dots);
   foo(::m, m, m);}
   output
   22,56,149
   1202,816,1224
                                         6 int m=1;
                                             void func(int x, int &y, int &z)
                                             {
                                             m+ = x+y+z;y+=m+x;z+=-m+v;
                                             cout<<x<<','<<<y<<','<<<<<<<<<< /><<<<<<<<<<<<<
                                             void main()
                                             {
                                             int m=2;
                                             func(::m, m, m);
                                             cout<<::m<<','<<m<<endl;
                                             func(m, ::m, m); }output
                                             1,24,24
                                             6,24
                                             24,144,312
```
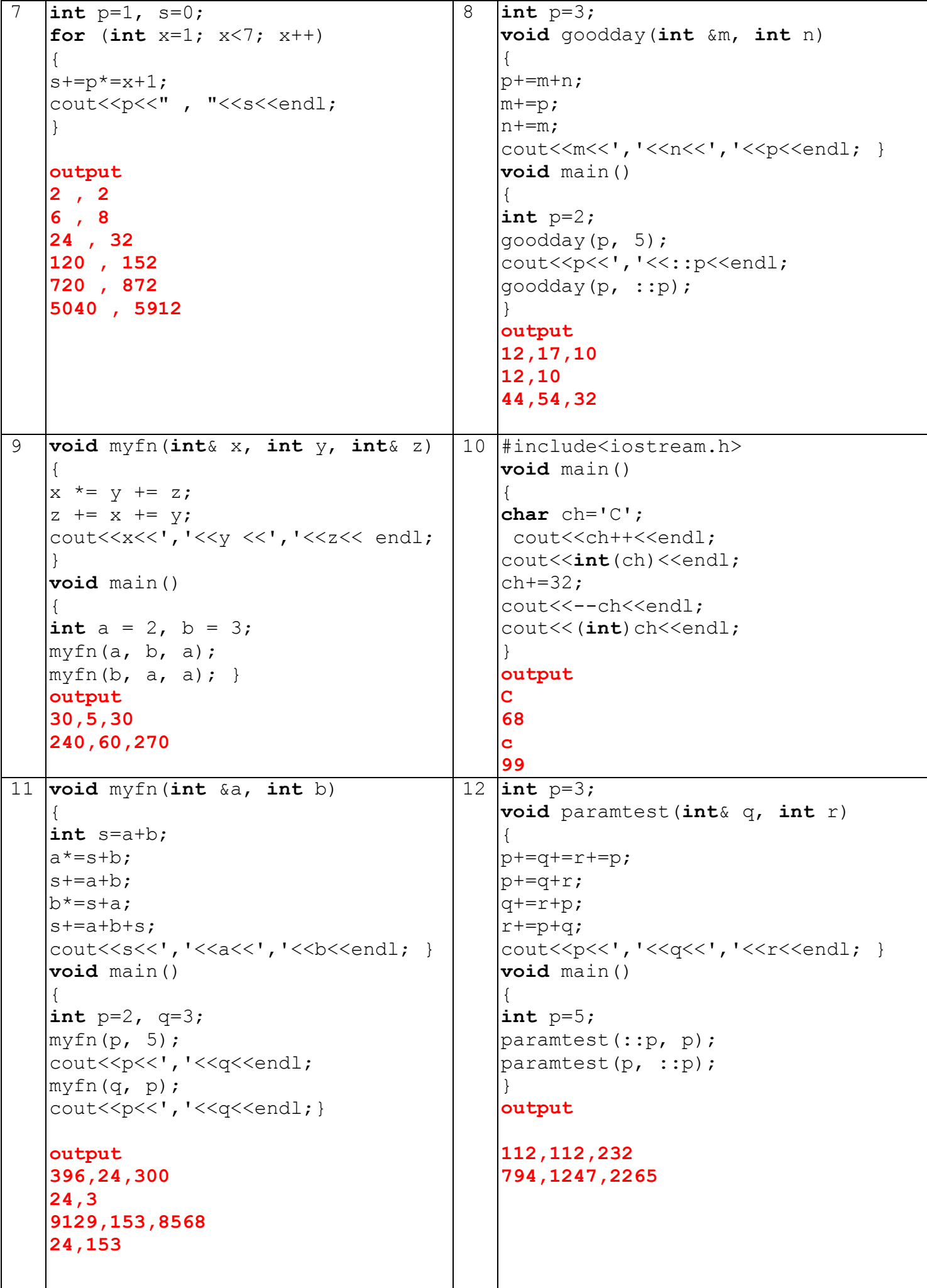

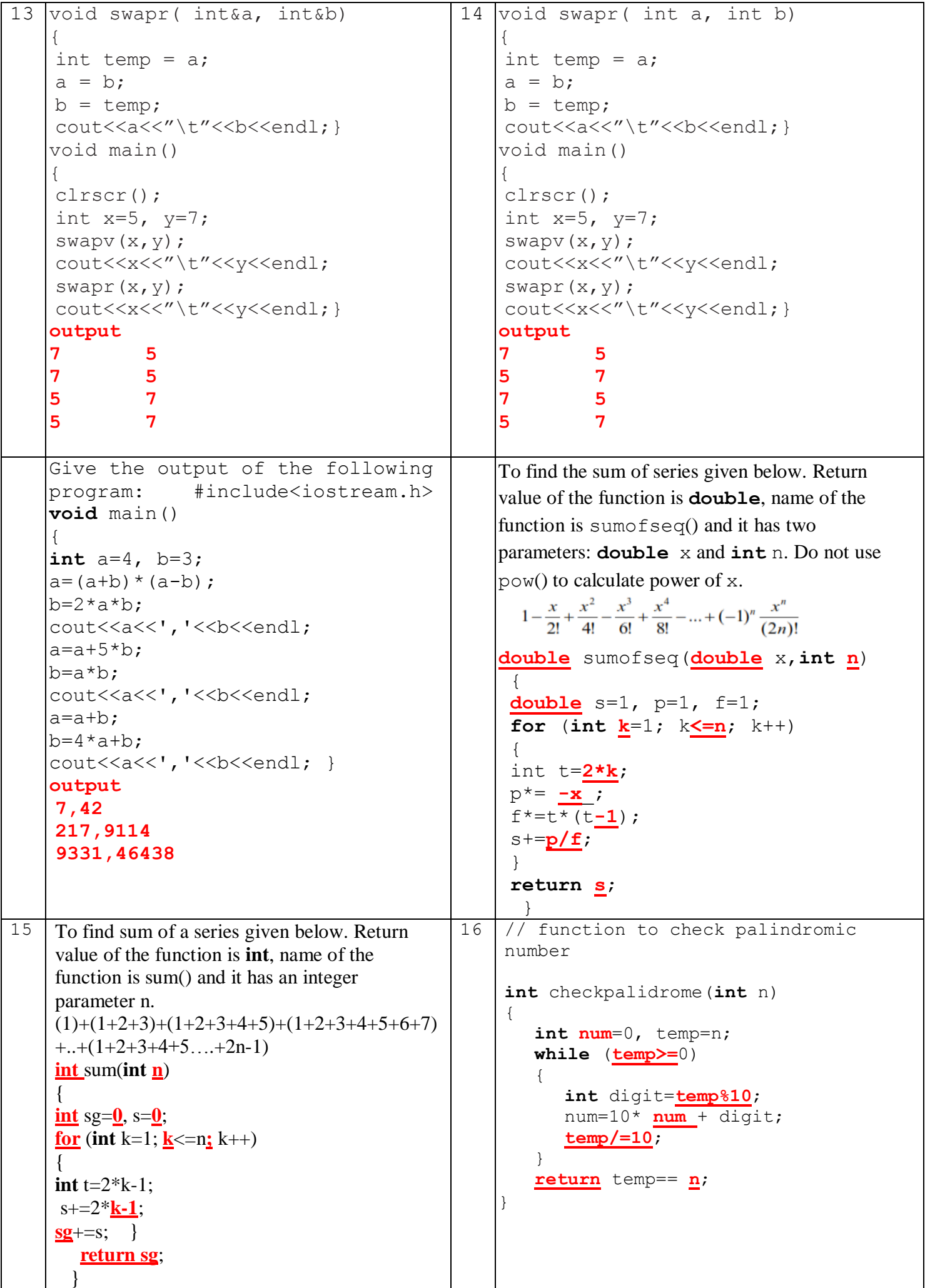

```
21
7
    //function to displays first n 
    Prime Nos
    #include<iostream.h>
    void generateprime(int n)
    {
       int k=2, count=0;
       \textbf{while} \ (\mathbf{k} \leq n){
          int x=2, prime=1;
          while (x \leq n && prime== 1)
          if (n%x==0)
                prime =0;
             else
                x++;
          if (prime==1)
          {
             cout<<k<<endl;
             count++;
          }
          k++;}
    }
    void main()
    {
       int n;
       cout<<"Input n? "; cin>>n;
       generateprime(n);
    }
                                            18 // function to Display sum of Prime
                                                 between 2 & n
                                                 #include<iostream.h>
                                                 void sumofprime(int n)
                                                 {
                                                    int sum=0;
                                                    for(\overline{\text{int}} k=2; k<=n; k++)
                                                    {
                                                       int x=2, prime =1;
                                                       while(x<k && prime==1)
                                                          if(k%x==0)
                                                            prime=0;
                                                          else
                                                             x++;
                                                       if (prime==1)
                                                       {
                                                          cout<<k<<endl;
                                                          sum += k;
                                                       }
                                                    }
                                                    cout<<"Sum Of Prime="<<sum;
                                                 }
                                                 void main()
                                                 {
                                                    int n;
                                                    cout<<"Input n? "; cin>>n;
                                                    sumofprime(n);
                                                }
19 int hcf(int a, int b)
    {
       int r;
       do
       {
          r=a % b;
          a=b;
          b=r;
       }
       while(r>0);
       return a;
    }
                                            20 int lcm(int a, int b)
                                                 {
                                                    int r, p= a * b;
                                                    do
                                                    {
                                                       r =a%b;
                                                       a = b;b =r;
                                                    }
                                                    while (r > 0);
                                                    return p/a;
                                                 }
21 // function to check Fibonacci no
    void checkfibo(int n)
    {
       int f1=1, f2=1, fibo=0;
       while (f1+f2<=n)
       {
          int f3=f1+f2;
          if (f3 = n)fibo=1;
          f1=f2;
          f2=f3;
       }
       if (fibo== 1)
          cout<<" Fibonacci no \n";
       else
          cout<<" Not Fibonacci no \n";
    }
                                                 // Displays Prime Nos between 2 and n
                                                 void generateprime(int n)
                                                 {
                                                    for(int k=2; k<=n; k++)
                                                    {
                                                       int x=2, prime=1;
                                                       while(x<n && prime==1)
                                                       {
                                                          if (n\x = 0)
                                                             prime=0;
                                                          x++;
                                                       }
                                                       if (prime==1)
                                                          cout<<k<<endl;
                                                    }
                                                 }
```